## සබරගමුව පළාත් අධාාපන දෙපාර්තමේන්තුව Sabaragamuwa Provincial Department of Education

පළමු වාර පරීක්ෂණය 2018

11 ශේුණිය

1st Term Test 2018

Grade 11

තොරතුරු හා සන්නිවේදන තාක්ෂණය

**Information and Communication Technology** 

පැය එකයි One hours

- Answer all the questions.
- For questions 1 40, select the correct answer or the most appropriate answer out of four answers given.
  - 1) Give the correct definition of Data and Information.
    - A. In order to get Information Data should be processed
    - B. The value of the Information remain stable with the time
    - C. Today's rainfall is an example for Information

Which is the correct answer from given statements,

i. only A

ii. A, B and C

iii. A and B

iv. Conly

- 2) What is the generation that used the Keyboard to input Data
  - i. First Generation computers
  - ii. Second Generation computers
  - iii. Third Generation computers
  - iv. Fourth Generation computers
- 3) What are the examples for systems that we are using in day today life
  - i. Automated Teller Machine(ATM), QR Code
  - ii. Magnetic Resonance Imaging Machine(MRI) ,Computerized Axial Tomography CAT)
  - iii. Radio Frequency Identification Device (RFID), Closed Circuit TV(CCTV)
  - iv. Computerized Axial Tomography (CAT), Automated Teller Machine (ATM)
- 4) What is the Port that you are using to connect your Laptop to school computer network
  - i) PS/2 port
- ii) Serial Port
- iii) Parallel Port
- iv) Network Port

| 5) 5. Concider the following d                                | evices,                 |                      |                             |                       |  |
|---------------------------------------------------------------|-------------------------|----------------------|-----------------------------|-----------------------|--|
| a. Joy stick                                                  | b. OMR                  |                      |                             |                       |  |
| c. Light Pen                                                  | d. Pr                   | inter                |                             |                       |  |
| Select the Pointing device                                    | and the Scannin         | g device resp        | ectively                    |                       |  |
| i) a and d                                                    | ii) a and c             | iii) a               | a and b                     | iv) c and b           |  |
| 6) What is not an example for                                 | Volatile memo           | ory                  |                             |                       |  |
| i) Cache Memory                                               |                         | ii) Memory           |                             |                       |  |
| iii) RAM                                                      |                         | iv) Memory           | y Register                  |                       |  |
| 7) What is the equivalent Hex                                 | adecimal numb           | er for the oct       | cal number 123 <sub>8</sub> |                       |  |
| (i) 53 <sub>16</sub>                                          | (ii) 42 <sub>16</sub>   | (iii)                | 63 <sub>16</sub>            | (iv) 7B <sub>16</sub> |  |
| 8) $27_x$ , here 'x' is the base o                            | f the given num         | ber. Which a         | re the all bases r          | eliable for 'x'       |  |
| (i) Decimal, Binary                                           | , Octal                 | (ii)                 | Binary, Octal, H            | exadecimal            |  |
| (iii) Decimal, Binary                                         | , Hexadecimal           | (iv)                 | Decimal, Octal,             | Hexadecimal           |  |
| 9) A – 151 B - 1                                              | 00110012                | C – 8F <sub>16</sub> | D - 230 <sub>8</sub>        |                       |  |
| According to A,B,C, and D,                                    | What is the Cor         | rect Ascendir        | ng order                    |                       |  |
| (i) A, B, C, D                                                |                         | (ii) B,C,A           |                             |                       |  |
| (iii) C,A,D,B                                                 |                         | (iv) B , D , ,       | A , C                       |                       |  |
| 10) According to ASCII coding s                               | system if the let       | ter "H" repre        | sent by the bina            | ry value              |  |
| $1001000_2$ . The letter "K" is                               | representing for        |                      |                             |                       |  |
| (i) 1110101 <sub>2</sub>                                      |                         | (ii) 100110          |                             |                       |  |
| (iii) 1001011 <sub>2</sub>                                    |                         | (iv) 11010           | $10_2$                      |                       |  |
| 11) The following picture show switches.                      | s the process o         | f operating a        | bulb using a batt           | ery and two           |  |
|                                                               |                         | . ^                  |                             |                       |  |
|                                                               |                         | / ^_                 |                             |                       |  |
|                                                               | Ī                       |                      |                             |                       |  |
|                                                               |                         | В                    |                             |                       |  |
| <u> </u>                                                      |                         | <u> </u>             |                             |                       |  |
|                                                               |                         |                      |                             |                       |  |
| Figure 1                                                      |                         |                      | Figure 2                    |                       |  |
| According to the above circuit logicgates for above diagrams. | _                       | is the correct       | order which sho             | ows the               |  |
| (i) (ii) [                                                    | $\rightarrow$ $\supset$ | (iii)                | (iv)                        |                       |  |

12) If output of the logic circuit is 1"what are the input values which can be taken for A,B and C

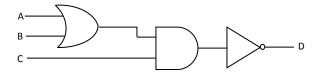

- (i) A = 1 B = 1 C = 1
- (ii) A = 1 B = 0 C = 1
- (iii) A = 0 B = 1 C = 0
- (iv) A = 0 B = 1 C = 1
- 13) P,Q and R are 3 questions in a question paper. Applicants must answer 2 questions. The question P is compulsory. Applicants have to select one question from Q and R Which is the Boolean statement for the above statement
  - 1& P AND (Q AND R)
  - 2) P OR (Q OR R)
  - 3) P AND (Q OR R)
  - 4) P OR (Q AND R)
- 14) What is not an utility programme in the OS?
  - 1 Disk Partitioning
  - 2 Disk Formatting
  - 3 Compiler
  - 4 Defragmentation
- 15) Consider the following statements regarding Operating Systems.
  - a. Safety management is the task of OS
  - b. Android OS is a production of Apple co-operation
  - c. Multi user OS are used in Super Computer

Which of the above is/are correct

- i) a, b only ii) b, c only i
- iii) a, c only
- iv) a,b,c all

- 16) CLI Stands for"
  - 1 Command Letter Interface
- 2 Computer Line Interface
- 3 Command Line Interface
- 4 Computer Letter Interface
- 17) Commercial Software and Free and Open source software- (FOSS) are used For Word Processing. But word processing can be done without installing such type software. Which of the following is an example for non-installing word processing software.
  - 1. Open office.writer
- 2. Word Perfect
- 3. Google Docs
- 4. Ms Word
- **18)** In a word document the word latter" is typed instead of the word "letter" what is the easiest way to correct the mistake.
  - 1 Spelling & Grammer
- 2 Find & Replace

3 Auto Correct

4 Delete & Retype

| 19) E                                    | By using "X²" icor                                   | າ in a wor                  | rd docu             | ment     |           |                   |                                                    |
|------------------------------------------|------------------------------------------------------|-----------------------------|---------------------|----------|-----------|-------------------|----------------------------------------------------|
|                                          | 1. Indentation can be done                           |                             |                     |          |           |                   |                                                    |
|                                          | 2. Super So                                          | 2. Super Script can be done |                     |          |           |                   |                                                    |
|                                          | 3. Grow Font can be done                             |                             |                     |          |           |                   |                                                    |
|                                          | 4. Right Ali                                         | ignment                     | can be o            | done     |           |                   |                                                    |
|                                          |                                                      |                             |                     |          |           |                   |                                                    |
| 20) \                                    |                                                      |                             |                     | e the sy | mbol "#   |                   | tronic spreadsheets                                |
|                                          | 1 mistake                                            | of a form                   | ıuıa                |          |           | 2 Not enoug       | gh space in a column                               |
|                                          | 3 when th                                            | e formul                    | a is too            | long     |           | 4 Non above       | the all                                            |
| t                                        | _                                                    | unt of "C                   | 001" th             | e availa | ıble disc | ount should be    | ena Stors". According included in the "D5" ritems) |
|                                          | _ A                                                  | В                           | С                   | D        | Е         | 1 =C5             | 5*E3                                               |
|                                          | 2                                                    |                             | Sena                | stors    |           | 2 =\$0            | \$5*E5                                             |
|                                          | 3                                                    | Di                          | scount :            | =        | 10%       | -<br>3 =D5        | 5*E\$3                                             |
|                                          | 5                                                    |                             | Price<br>\$1,500.00 | Discount |           | 4 =C5             | ;*F¢2                                              |
|                                          | 6                                                    |                             | \$3,000.00          |          |           | _ 4 -00           | , ,,,                                              |
|                                          | 7                                                    | C003                        | \$1,250.00          |          |           | _                 |                                                    |
| 22) (                                    | Consider the follo                                   | wing cell                   | addres              | S        |           |                   |                                                    |
|                                          | A. E\$5\$                                            |                             | B. \$E              | \$5      |           | C. \$5E\$         | D. E\$5                                            |
| Which of the above addresses are correct |                                                      |                             |                     |          |           |                   |                                                    |
| i. B ii. B and C                         |                                                      |                             |                     |          |           |                   |                                                    |
| iii. B and D iv. Non above the all       |                                                      |                             |                     |          |           |                   |                                                    |
| 23)                                      | Rusiru has used<br>wants to use and<br>1. Slide tran | imation f                   |                     |          | -         |                   | Presentation. He tool can be used.                 |
|                                          | 2. Drawing                                           | toolbar                     |                     |          |           |                   |                                                    |
|                                          | 3. Custom a                                          | animation                   | n                   |          |           |                   |                                                    |
|                                          | 4. Layouts                                           |                             |                     |          |           |                   |                                                    |
| 24)                                      | What is the tool                                     | which ca                    | ın be us            | ed to re | arrange   | the Slides in ele | ectronic presentation                              |
|                                          | i. N                                                 | Iormal                      |                     |          | ii. Sli   | de Show           |                                                    |

iv. Handout

iii. Slide sorter

| 25) Which is the following statement is correct regarding Presentation software                                                                                                    |                  |                |            |                |           |                |  |  |
|----------------------------------------------------------------------------------------------------|------------------|----------------|------------|----------------|-----------|----------------|--|--|
| 1 Sound clip can be inserted, Movie clip can't be inserted                                                                                                    |                  |                |            |                |           |                |  |  |
|                                                                                                    | 2 Movie clip ca  | ın be inserted | , Sound c  | lip can't be i | nserted   |                |  |  |
|                                                                                                    | 3 Movie clip ar  | nd Sound clip  | can't be i | nserted        |           |                |  |  |
|                                                                                                    | 4 Movie clip ar  |                |            |                |           |                |  |  |
|                                                                                                    | 4 WOVIE CIIP ai  | ia souria ciip | can be in  | serteu         |           |                |  |  |
| <ul> <li>26) In a presentation what is the way of moving to another slide</li> <li>1) Slide transition</li> <li>2) Slide layout</li> <li>3) Slide design</li> <li>4) Button</li> </ul> |                  |                |            |                |           |                |  |  |
| <ul><li>Answ</li></ul>                                                                                                    | er the questions | 27-29 using t  | he follow  | ing table      |           |                |  |  |
|                                                                                                    |                  |                |            |                |           |                |  |  |
| Patient                                                                                                    |                  |                |            |                | Docter    |                |  |  |
| Patient_ID                                                                                                    | Patient_Name     | DOB            |            |                | Docter_ID | Docter<br>Name |  |  |
| P100                                                                                                    | Sarath           | 1975.12.06     |            |                | D08       | Dr. Namal      |  |  |
| P101                                                                                                    | Padmini          | 1968.06.15     |            |                | D08       | Dr. Ruwan      |  |  |
| P102                                                                                                    | Rajapaksha       | 1964.02.18     |            |                | D08       | Dr.            |  |  |
|                                                                                                    |                  |                |            |                |           | Rathnayaka     |  |  |
| 27) What is the relationship among Doctor table and Patient table                                                                                                    |                  |                |            |                |           |                |  |  |
| 01 One-to-one Relationship                                                                                                    |                  |                |            |                |           |                |  |  |
| 02 Many-to-many Relationship                                                                                                    |                  |                |            |                |           |                |  |  |
| 03 One-to-many Relationship                                                                                                    |                  |                |            |                |           |                |  |  |
| 04 Many-to-one Relationship                                                                                                    |                  |                |            |                |           |                |  |  |
|                                                                                                    |                  |                |            |                |           |                |  |  |
| 28) How many Fields are used to store data in Doctor table                                                                                                    |                  |                |            |                |           |                |  |  |
|                                                                                                    | i) 3             | ii) 4          | iii) 2     | iv) 6          |           |                |  |  |
| 29) How many recodes are used to store data in Doctor table                                                                                                    |                  |                |            |                |           |                |  |  |
|                                                                                                    | i) 3             | ii) 4          | iii) 2     | iv) 6          |           |                |  |  |
| 30) In order to certify the identification of an employee, what is the strategy of DBMS                                                                                                |                  |                |            |                |           |                |  |  |
| 1 Tab                                                                                                    | le               | 2Query         |            | 3foreign       | 4primary  | key            |  |  |
|                                                                                                    |                  |                |            |                |           |                |  |  |

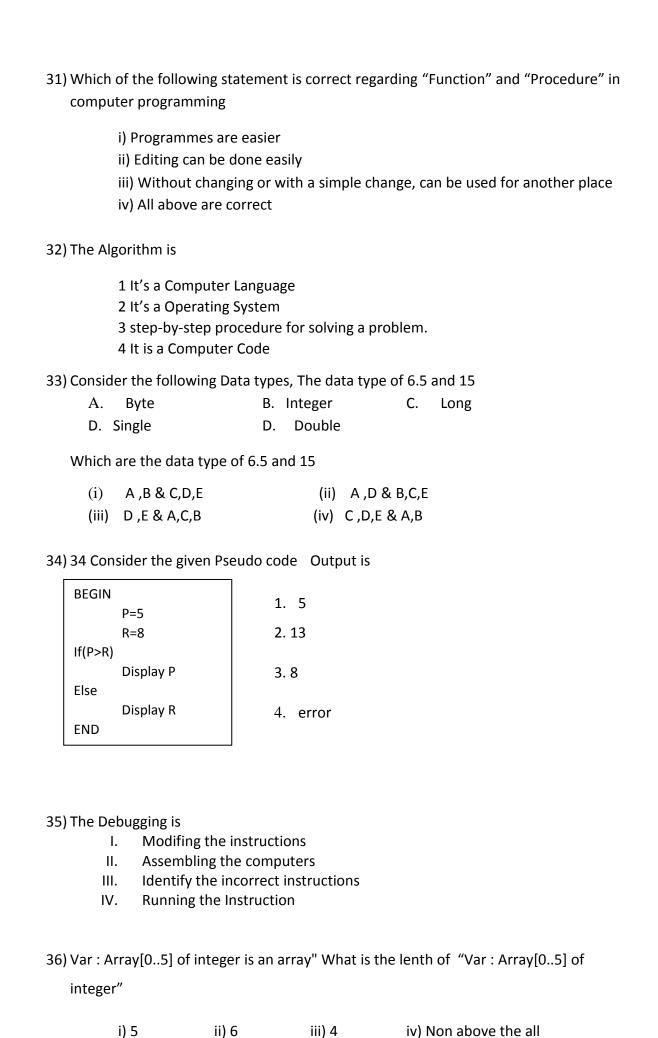

i) 5

ii) 6

iv) Non above the all

37) Which of the following is incorrect regarding "while do structure

Number := 1;
While numbr <= 10 do
Number := number + 1;

- I. When do the repetition 1 is added to the number every time
- II. The started value of the 'number' variable is 1, So the statement is true
- III. The value of the 'number' variable is 10, The repetition is stopped.
- IV. The programme runs 10 times
- 38) Which are the steps given respectively for the System Development Life Cycle
  - System Planning, System Analyze, System Development, Testing, Deployment of the system, Maintenance
  - ii. System Analyze, System Planning, Software development, Testing, Deployment of the system, Maintenance
  - iii. System Planning, Developing, Testing, Activating, Maintenance
  - iv. System Analyze, System Planning, System Development, Deployment of the system, Maintenance, Testing
- 39) Which is the incorrect statements regarding "System"
  - i. The System has input output arrangement
  - ii. There is a limitation of the system
  - iii. There is an aim for the system
  - iv. The system is always computerized
- 40) Transaction procession System) is most useful for
  - I. Customers
  - II. Low level mangers
  - III. Middle level managers
  - IV. High level mangers